## 附件2

## 采购项目单一来源 采购专家论证意见表

时间: 2023年11月1日

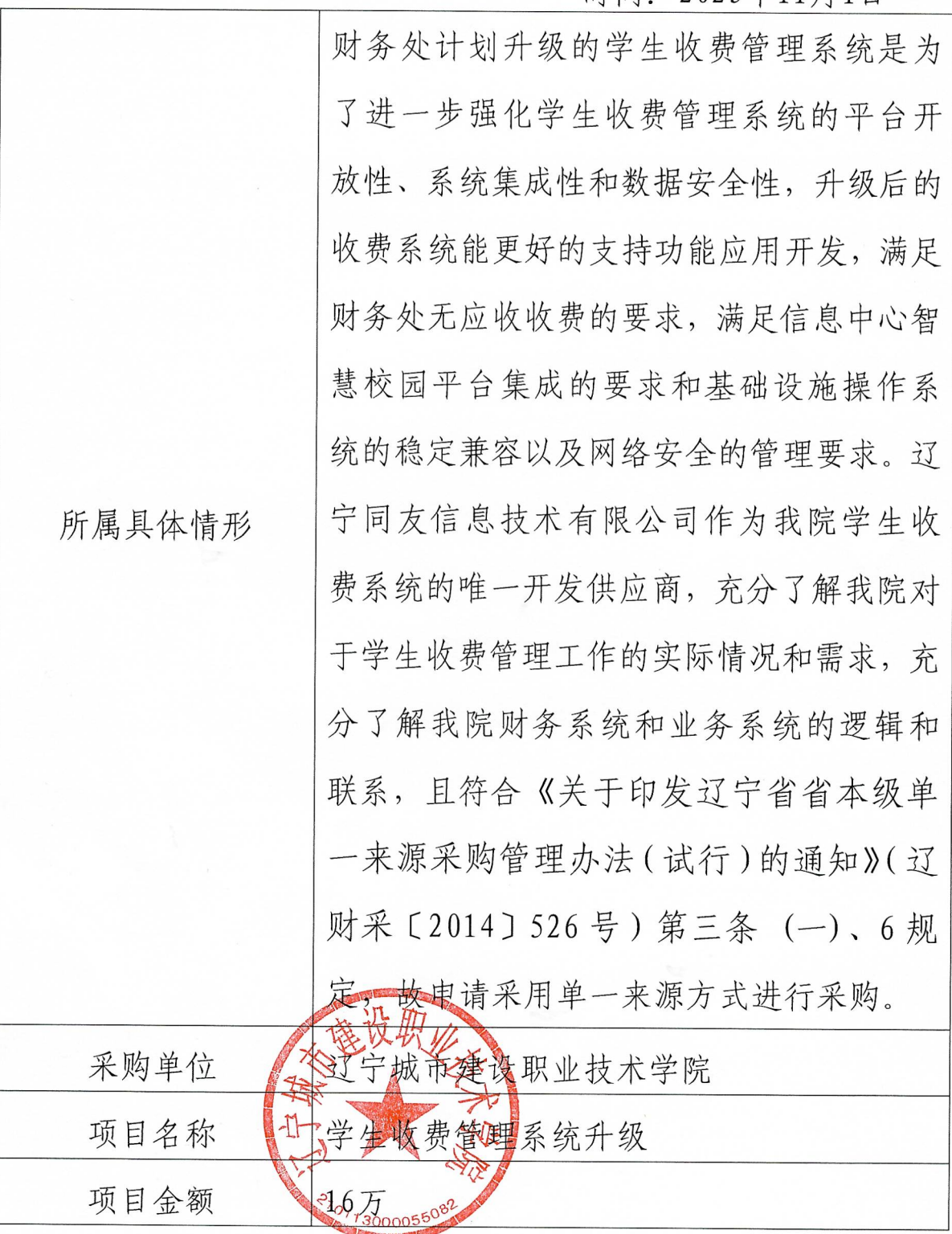

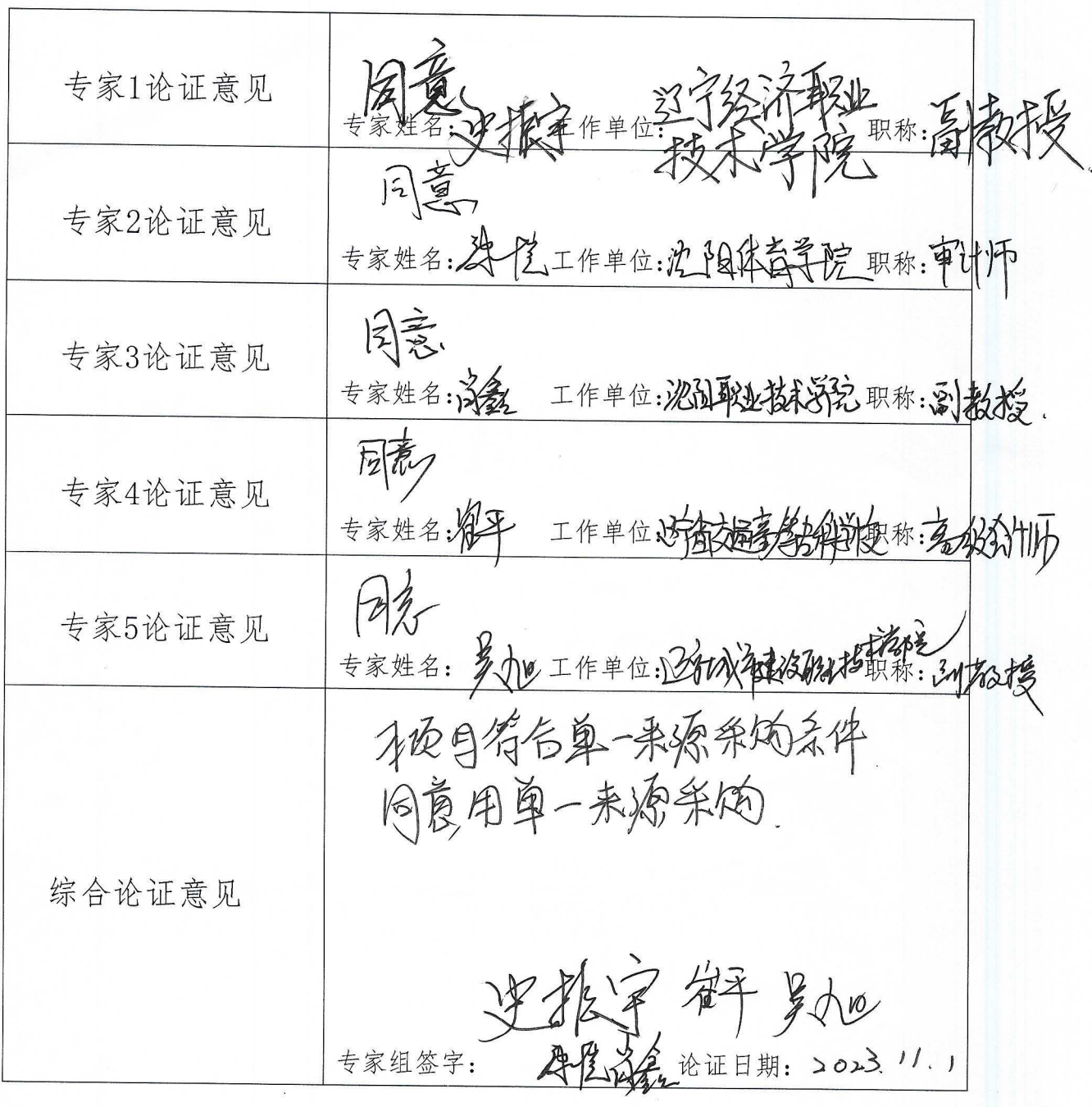